## **مفاهيم أساسية في الأنظمة الخطية**

**١ - النظام (الجملة) :** إن الأنظمة سواء كانت كهربائية ، ميكانيكية ، كيميائية أو بيولوجيـة ... الخ هي عبارة عن مجموعة العناصر التي تحقق مجتمعة عمل ما أو تابع ما وتتصل مع المحيط الخارجي عن طريق متحولات متعلقة بالزمن تدعى متحـولات الـدخل ومتحـولات الخرج. هناك الكثير من الأمثلة التي نشاهدها في حياتنا اليومية والتي تمثل جملـة أو نظـام مثل المحرك الكهربائي – السيارة – القمر الصناعي – الشوفاج –كهربائي ملأخزان الماء.

**-٢ العمل المباشر :** هي مجموعة الأفعال اللازمة لإنجاز عملية ما وفق القوانين الطبيعيـة التي تحدد سير هذه العملية.

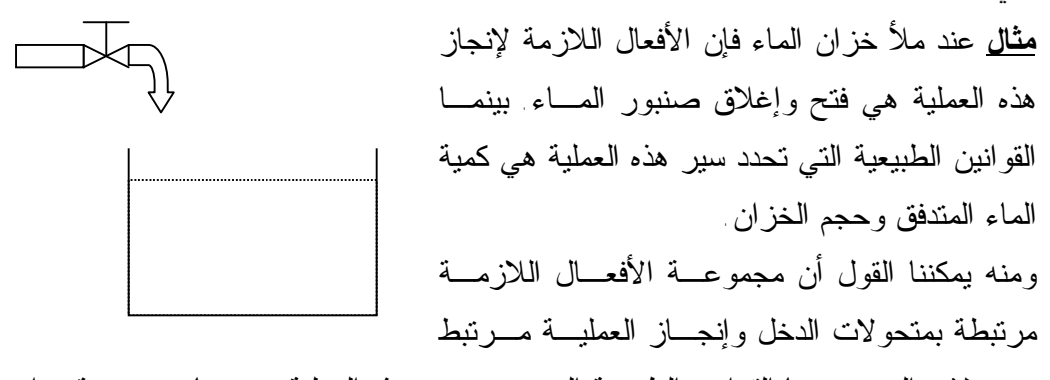

بمتحولات الخرج بينما القوانين الطبيعية التي تحدد سير هذه العملية هي عبارة عـن قـوانين رياضية تربط متحولات الدخل بمتحولات الخرج.

**-٣ متحولات الدخل ومتحولات الخرج :** - متحولات الخرج : هي نتيجة عمل الجملة الخاضعة للتحكم أو استجابة النظام ويرمز لها {yn.. …1,y={y. تمثل متحولات الخرج في مثالنا السابق ارتفاع مستوى المـاء في الخزان. - متحولات الدخل : هي المتحولات التي تؤثر على عمل الجملة وتؤدي إلى تغيير قيمة متحولات الخرج وتنقسم إلى قسمين : -١ متحولات تؤمن العمل المطلوب من الجملة لتحقيق هدف معين وتسمى إحـداثيات الدخل ويرمز لها {um.. …1,u={u. تمثل هذه المتحولات في مثالنا السابق كمية الماء المتدفق.

٢ - متحولات تشوش على عمل الجملة وتسمى المشوشات أو الضجيج أو الـوؤثرات {<sup>l</sup> . كمثال على هذه المتحـولات مـرتبط بمثالنـا الخارجية ويرمز لها p.. …1,p={p السابق هو وجود احتمال رشح في جدران الخزان. يوضح الشكل التالي علاقة هذه المحولات جميعاً بالجملة أو النظام.

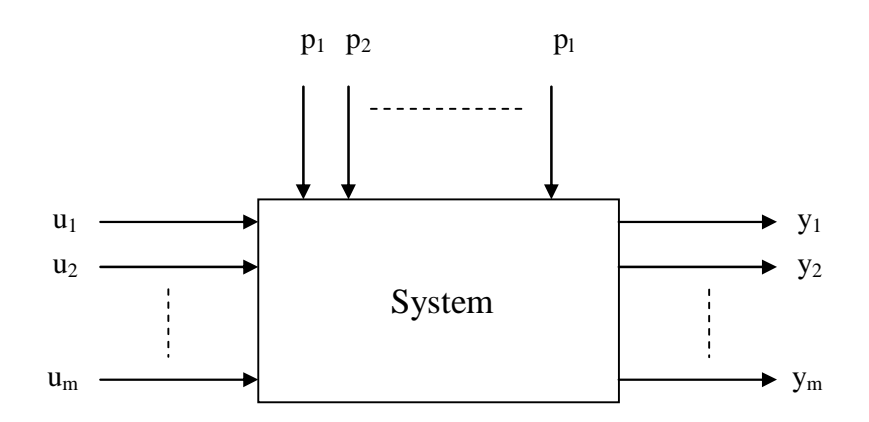

ترتبط هذه المتحولات مع بعضها البعض وفق قوانين رياضية ويرمـز لهـا بالعلاقـة .y=f(u,p) :التالية

يعتبر النظام معروفاً لدينا إن استطعنا توقع استجابته عند تطبيق إحداثيات دخل معينة أو بعبارة أخرى عندما نستطيع إيجاد علاقة بين y و u.

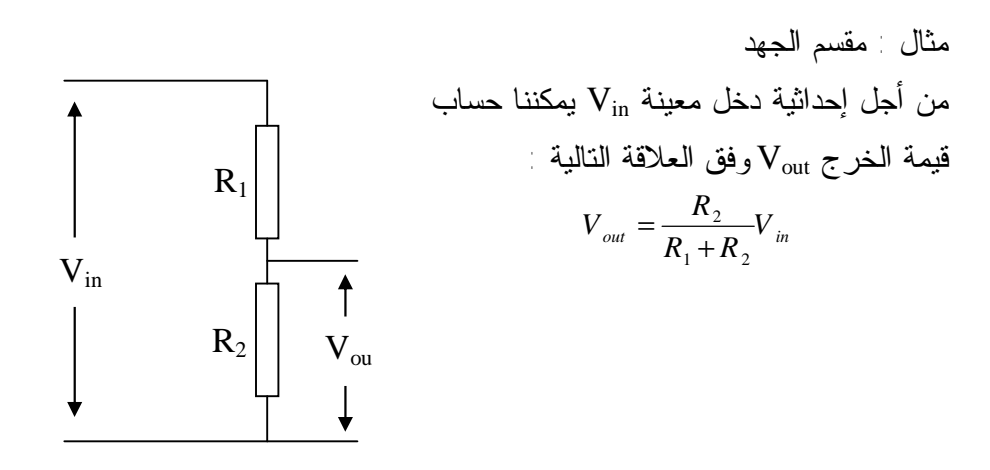

**أنواع الجمل :**  ١ - الجملة وحيدة البعد : هي الجملة التي لها دخل وحيد وخرج وحيد .

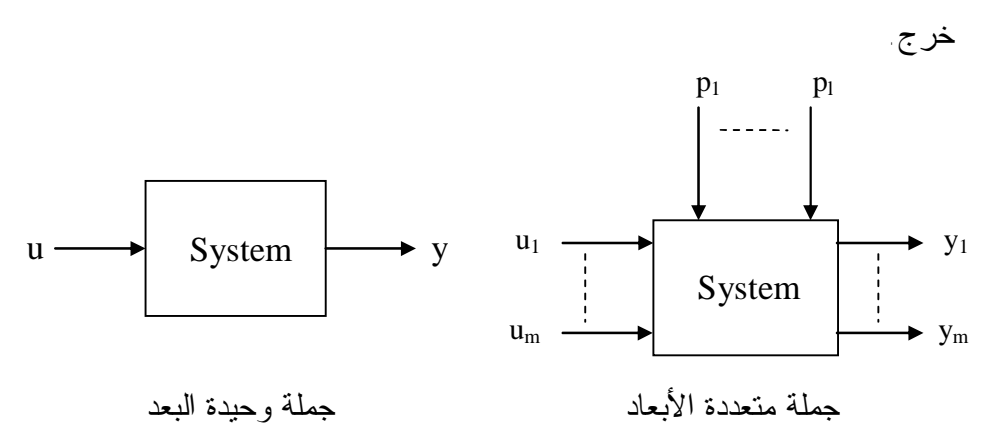

-٢ الجملة متعددة الأبعاد : هي الجملة التي تمتلك عدة إشارات دخل و/أوعدة إشارات

- -٣ الجملة المتصلة (المستمرة :) هي الجملة التي يكون تغير الإشارات فيهـا مـستمر زمنياً.
- -٤ الجملة المتقطعة : هي الجملة التي يكون تغير الإشارة عبارة عن قيم مأخوذة فـي لحظات معينة.

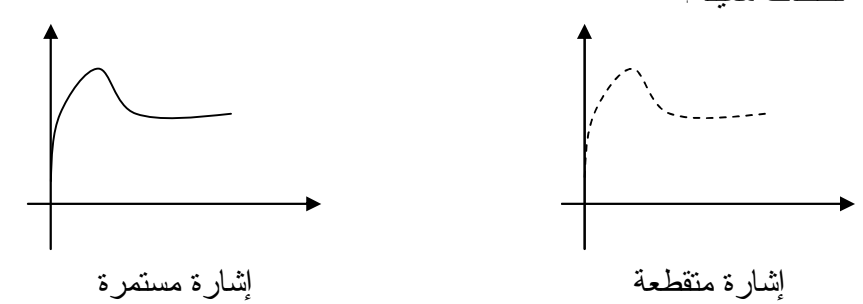

- -٥ الجملة ذات البارامترات الثابتة : هي الجملة التي تبقى بارامتراتها ثابتة مع الزمن. -٦ الجملة ذات البارامترات المتغيرة : هي الجملة التي تتغير بارامتراتها مع الزمن.
	- -٧ الجملة الخطية : يقال عن جملة أنها خطية إذا حققت الشرطين التاليين :
- إذا نتجت الإشارة y عند تطبيق إشارة دخل u فإن تطبيق إشارة Ku سـيولد الإشارة Ky.
- إذا نتجت الإشارة <sup>1</sup>y عند تطبيق إشارة دخل <sup>1</sup>u ونتجـت الإشـارة <sup>2</sup>y عنـد تطبيق الإشارة  $u_2$  فإن تطبيق الإشارة  $u_1+u_2$  سيولد الإشارة  $v_1+y_2$  . يمكن أن نأخذ كمثال على جملة خطية مقسم الجهد. ستكون دراستنا كلها حول دراسة الجمل الخطية أو الأنظمة الخطية.
	- -٨ الجملة اللاخطية : هي الجملة التي ينعدم فيها أحد أو كلا الشرطين السابقيين.

## **التمثيل الرياضي للأنظمة الخطية**

الغاية الأساسية لهذه المادة هي تحويل الأنظمة أو الظواهر الفيزيائة التي نشاهدها في حياتنـا اليومية إلى مجموعة من المعادلات (تفاضلية بشكل خاص) أو القوانين بغية تحليلها ودراسـة أدائها وتوقع استجابتها.

ومن أهم الأدوات المستخدمة لتسهيل هذه الدراسة الرياضية هي تحويلات لابلاس.

**تحويلات لابلاس : مقدمة :** تستخدم تحويلات لابلاس بشكل عام لحل المعادلات التفاضلية. حيث أنـه بـإجراء تحويل لابلاس يمكننا تحويل الكثير من التوابع المثلثية أو الأسية إلى توابع جبرية ذات متحول عقدي يرمز له عادةً بـ S.

كما أن العمليات التفاضلية والتكاملية يمكن أن تستبدل بعمليات جبرية.

من فوائد تحويلات لابلاس أيضاً أنه يمكننا تمثيل أي نظام على شكل مخططـات صـندوقية تمكننا من توقع أداء النظام.

*Ke* حيـث *St* **معنى S :** أي تابع أسي أو جيبي يمكن كتابته علـى شـكل مجمـوع توابـع *w s* + = *i S* يمثل التردد العقدي. حيث σ يمثل القسم الحقيقي للعدد العقدي S بينما يمثـل ω القسم التخيلي منه.

ولفهم ماالذي نعنيه بالتردد العقدي لنأخذ الجدول التالي الذي يعطينا قيمة S من أجل عدة أنواع من الإشارات.

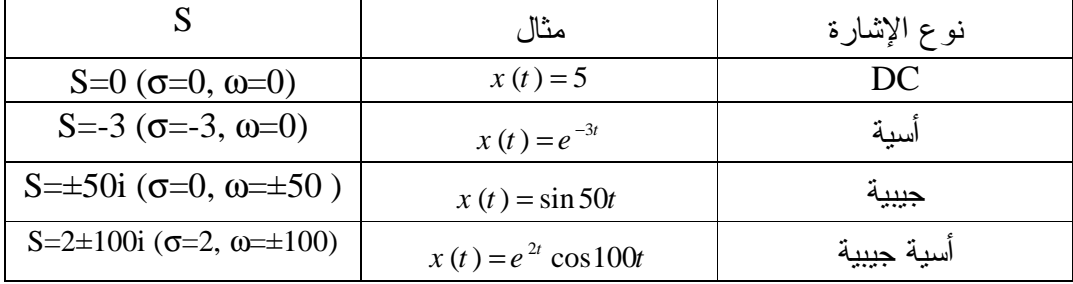

في الإشاراتين الأخيرتين تم استخدام علاقات أولر من أجل اسـتنتاج قـيم S. تعطـى هـذه العلاقات على الشكل التالي :

$$
e^{-iq} = \cos q - i \sin q
$$

$$
\cos q = \frac{1}{2} (e^{iq} + e^{-iq})
$$

$$
\sin q = \frac{1}{2i} (e^{iq} - e^{-iq})
$$

نلاحظ أنه إذا كان S لا يملك إلا قسم حقيقي فهذا يعني أن الإشارة أسية بينما إن كان لا يملك إلا قسم تخيلي فالإشارة جيبية أما إن كان S ذو جزئين حقيقي وتخيلي فالإشارة هـي أسـية جيبية.

ماذكرناه يعني أننا استطعنا تمثيل الإشارة بترددها العقدي فقط.

emiluj (kylw) وتعويل لابلاس العكسي :

\nانعتمطاحات التالية :

\nlistقند المصطاحات التالية :

\n5 متحول عقدي.

\n6. متحول عقدي.

\n7. متحول عقدي.

\n7. متحول عقدي.

\n8. متحول عقدي.

\n1. مهر تحويل لابلاس للتابع (f(t))

\n1. مفر تحويل لابلاس بالحلاقة التالية :

\n1. 
$$
F(S) = L[f(t)] = \int_{0}^{s} f(t)e^{-St} dt
$$

\n1. 
$$
F(S) = L[f(t)] = \int_{0}^{s} f(t)e^{-St} dt
$$

والحصول على تابع الأصل (f) إنطلاقا من تابع العلاية (K) فijنا نعرف العلاقة التالية :  
\n
$$
f(t) = L^{-1}[F(S)] = \frac{1}{2pi} \int_{c-i\infty}^{c+i\infty} F(S)e^{St} dS \text{ for } t > 0
$$
\n  
\n
$$
S = \sum_{i=1}^{n} \sum_{j=1}^{n} F(S) e^{St} dS \text{ for } t > 0
$$

مثال : إذا كان i-2+=1S و i-3+2=2S . فإن -2.<c

تمرین ∴ أوجد تحویل لاہلاس للتوابع التالية  
– 
$$
x(t) = 5 -
$$
  
×  $x(t) = e^{-2t}$   
خصائص تحوال لابلاس :

$$
L[af_1(t) + bf_2(t)] = aF_1(S) + bF_2(S)
$$
\n
$$
f(t) = t + 5
$$
\n
$$
L\left[\frac{df(t)}{dt}\right] = SF(S) - f(0^+) \quad \text{if } t \ge 0
$$

## $\hat{f}\left( t\right) =-2e^{-2t}$  تَمري<u>ن :</u> أوجد تحويل لابلاس للتابع

-٣ التفاضل من الدرجة n :  $\frac{f''f(t)}{dt}$  =  $S''F(S) - S''^{-1}f(0^+) - S''^{-2}f'(0^+) - S''^{-3}f''(0^+) - ...$  $n \mathbf{r}(\mathbf{r})$   $\mathbf{r}$   $n-1$   $\mathbf{r}$   $(n+1)$   $\mathbf{r}$   $n-2$   $\mathbf{r}'(n+1)$   $\mathbf{r}$   $n$  $L\left[\frac{d^n f(t)}{dt^n}\right] = S^n F(S) - S^{n-1} f(0^+) - S^{n-2} f'(0^+) - S^{n-3} f'(0^+)$ *dt*  $d^n f(t) = \begin{bmatrix} c^n f(t) & c^{n-1} f(t) & c^{n-2} f'(0^+) & c^{n-3} f''(0^+) \end{bmatrix}$  $L\left[\frac{a^2 f'(t)}{dt^n}\right] = S^n F(S) - S^{n-1} f(0^+) - S^{n-2} f'(0^+) - S^{n-3} f''(0^+) -$ إذا كانت الشروط البدائية مساوية للصفر فإن العلاقة السابقة تصبح على الشكل التالي :  $\left[\frac{f(t)}{h(x)}\right]$  = S<sup>n</sup>F(S) *n*  $L\left[\frac{d^n f(t)}{dt^n}\right] = S^n F(S)$ *dt*  $\left| d^{n}f(t)\right|$  $L\left[\frac{d f(t)}{dt^n}\right] =$  $f\left( t\right) =3e^{5t}$  تصري<u>ن :</u> أوجد تحويل لابلاس للتابع  $f\left( t\right) =3e^{5t}$  والمشتق الثانبي له

$$
L[\int f(t)dt] = \frac{F(S)}{S}
$$
 انتكامل :  
تمرین : أوجد تحولی لابلاس للتابع (t) = 3 وتكامله.

-٥ التأخير الزمني : التأخير الزمني يوافق إجراء انسحاب للمحاور الإحداثية وفـق محـور الزمن. ونقول عن إشارة أنها متأخرة زمنياً عن إشارة أخرى بمقدار τ إذا كانت الإشـارتان متماثلتان ومزاحة إحداهما عن الأخرى بمقدار τ.

يرمز للإشارة الأولى *(t(f* بينما يرمز للإشارة المتأخرة زمنياً بالرمز *(t-t(f*

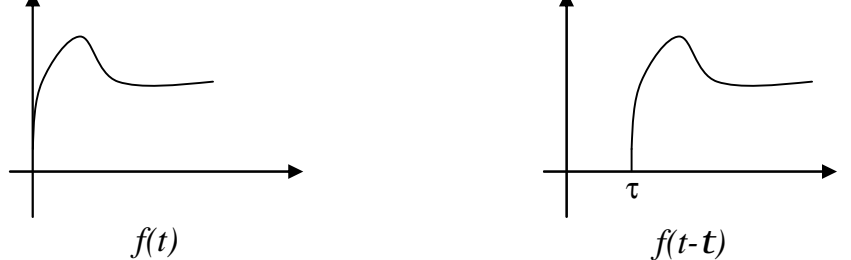

*t S F e t f L <sup>S</sup>* يعطى تحويل لابلاس للإشارة المتأخرة زمنياً بالعلاقة التالية : ( ) [( ) ] *t* − . − =

$$
L[f(at)] = \frac{1}{a}F(\frac{S}{a})
$$

$$
\lim_{S\to 0}S\;F(S)=\lim_{t\to\infty}f(t)\quad\text{if }\lim_{t\to 0}S\;F(S)=\lim_{t\to\infty}f(t)
$$

ملحظة: حتى نستطيع تطبيق العلاقة يجب أن لا يكون لـ (S/F(S فطـب علـى المحـور  
التخيلي أو قطب في نصف المستوي الموجب لـ S أو قطب في المركز ذو درجة عالية  
تمرين : أوجد القيمة النهائية للتابع 
$$
f(t) = e^{-2t}
$$

$$
\lim_{S \to \infty} S F(S) = \lim_{t \to 0} f(t)
$$
-\n
$$
- \text{diag}(t) = 5e^{3t}
$$
\n
$$
f(t) = 5e^{3t}
$$

9- نظرية التحليل : لୄٍيجاد تابع الأصل للتابع 
$$
F(S) = \frac{A(S)}{B(S)}
$$
 جيت أن درجة المقام أكبر من درجة البسط ف إننا نطبق العلاقة التالية :

$$
f(t) = \sum_{k=1}^{l} \frac{1}{(n_k - 1)!} \lim_{S \to S_k} \frac{d^{n_k - 1}}{dS^{n_k - 1}} \Big[ F(S) (S - S_k)^{n_k} e^{St} \Big]
$$

حيث : *S<sup>k</sup>* جذور المعادلة *0=(S(B .* 

 *n<sup>k</sup>* مقدار تضاعف الجذر . *l* عدد الجذور المتباينة .

أما إذا كانت جذور المعادلة *0=(S(B* كلها بسيطة فإن العلاقة السابقة تأخذ الشكل التالي :

$$
f(t) = \sum_{k=1}^{n} \frac{A(S_k)}{B'(S_k)} e^{S_k t}
$$

حيث *n* درجة كثير الحدود.

$$
B'(S_k) = \frac{d}{dS}\bigg|_{S=S_k}
$$

$$
F(S) = \frac{S^2 + 2S + 3}{(S+1)^3} = F(S) = \frac{S+3}{S^2 + 3S + 2}
$$

#### **المعادلات التفاضلية :**

إن الكثير من التطبيقات الهندسية تستخدم المعادلات التفاضلية للتعبيـر عـن العلاقـة بـين متحولاتها لذلك سنعطي نبذة مختصرة عن المعادلات التفاضلية. إذا فرضنا أن *x* عبارة عن متحول وأن *y* عبارة عـن تـابع لهـذا المتحـول وبفـرض أن لمتتالية للتابع  $y$  بالنسبة للمتحول  $x$  تكون المعادلة التفاضلية  $y' , y'', \cdots , y^{(n)}$ بالتعريف هي العلاقة التي تحوي بالإضافة إلى المتحول *x* التابع *y* ومشتقاته.

وتحرف مرتبة المعدادة التفاضلية على أنها مرتبة أكبر مشتق يظهر في المعادية  
أمث~~ل~~ة :  

$$
\frac{d y}{d x} = x + 1
$$
معادة تفاضلية من المرتبة الأولى.  

$$
\frac{d^2 y}{d x^2} + \frac{d y}{d x} + y = x
$$
همادة تفاضلية من المرتبة النانية.

تمرين : أوجد حل المعادلة التفاضلية التالية 2  $\frac{d^2y}{dx^2} + 3\frac{dy}{dx} + 2y = 0$  $dx^2$  *d x* =  $\frac{a}{1} + 3\frac{a}{1} + 2y =$  علــــى اعتبـــار أن الشروط البدائية معطاة بالشكل التالي : 1 (0)′ 2, = = (0) *y y .* 

**مفهوم الموديل :** الموديل هو عبارة عن علاقة رياضية تربط بـين الـدخل *u*) الـسبب) والخرج *y*) الاستجابة). وأحد أشكال الموديل يمكن أن يكون المعادلة التفاضلية التي تأخذ عادة الشكل العام التالي :

$$
b_n \frac{d^n y}{d t^n} + \dots + b_1 \frac{d y}{d t} + b_0 y = a_m \frac{d^m u}{d t^m} + \dots + a_1 \frac{d u}{d t} + a_0 u
$$

حيث *<sup>0</sup>a … … … am , <sup>0</sup>b ……… b<sup>n</sup>* تمثل بارامترات النظـام أو بـارامترات المعادلـة التفاضلية.

ت<u>مرين</u> : أوجد المعادلة التفاضلية التي تمثل الدارة التالية :

$$
v_{in}(t)
$$
\n
$$
C \frac{\frac{1}{\sqrt{1 - \frac{1}{n}}}}{1 - \frac{1}{n}} \cdot v_{out}(t)
$$
\n
$$
V_{out} = \frac{1}{C} \int i(t) dt \Rightarrow i(t) = C \frac{dV_{out}}{dt}
$$
\n
$$
V_{in} = Ri(t) + V_{out}
$$
\n
$$
i(t) = \frac{1}{\sqrt{1 - \frac{1}{n}}}
$$
\n
$$
V_{in} = Ri(t) + V_{out}
$$

*out*  $\sum_{i=1}^{n}$  **out** *d v*  $v_{in} = RC \frac{u v_{out}}{v} + v$ *d t* وباستبدال  $v_{in}$  و باستبدال  $v_{in}$  بــــ  $u$  و  $v_{out}$ بــــ  $y$  تصبح المعادلة علــــى الــــشكل  $v_{in} = R\,C\,\frac{a\,v_{\,out}}{l} +$  $u = R C \frac{d y}{dx} + y$  التالي *d t* وبالمطابقة مع الشكل العام للمعادلة التفاضلية فــإن بـــار امترات  $u = R\, C\, \frac{u\, y}{1 + \, v} +$ الدارة تعطى بالقيم التالية : *RC=1b 1,=0b 1,=0a* . **تابع الإنتقال :** بتطبيق تحويل لابلاس على المعادلة التفاضلية العامة نحصل علـى العلاقـة التالية

 $1, (0^+)$   $C^{m-2}$  $[S^mU(S) - S^{m-1}u(0^+) - S^{m-2}u'(0^+) - \cdots] + \cdots + a_1[SU(S) - u(0^+)] + a_0U(S)$  $1, (0^+)$   $C^{n-2}$  $[S^{n}Y(S) - S^{n-1}y(0^{+}) - S^{n-2}y'(0^{+}) - \cdots] + \cdots + b_{1}[SY(S) - y(0^{+})] + b_{0}Y(S)$  $a_m$   $[S^m U(S) - S^{m-1} u(0^+) - S^{m-2} u'(0^+) - \cdots] + \cdots + a_1 [SU(S) - u(0^+)] + a_0 U(S) =$  $b_n$   $[S^nY(S) - S^{n-1}y(0^+) - S^{n-2}y'(0^+) - \cdots] + \cdots + b_1$   $[SY(S) - y(0^+)] + b_0Y(S)$ في حالة كون جميع الشروط البدائية صفرية يمكن اختزال العلاقة السابقة إلى الشكل التالي :  $[a_m S^m + \cdots + a_1 S + a_0]U(S) = [b_n S^n + \cdots + b_1 S + b_0]Y(S)$ 

وأخيراً نحصل على العلاقة التالية :

$$
H(S) = \frac{Y(S)}{U(S)} = \frac{a_m S^m + \dots + a_1 S + a_0}{b_n S^n + \dots + b_1 S + b_0}
$$

تدعى هذه العلاقة التي تمثل النسبة بين تحويل لابلاس للخرج وتحويل لابلاس للدخل علـى اعتبار أن جميع الشروط البدائية صفرية بتابع الإنتقال للنظام.

متابعة تمرين الدارة : لإيجاد تابع الانتقال للدارة في المثال السابق فإنـه وبتطبيـق تحويـل *U* (*S* ) *RC* [*SY* (*S* ) *y* (0 )] *Y S*( ) : العلاقة على نحصل فإننا لابلاس <sup>+</sup> = − + *+* وعلى اعتبار أن الشروط البدائية صفرية أي *0)y 0=(* تكتب هذه العلاقة على الشكل التالي : : ومنه تابع الانتقال  $U(S) = R\,C\,SY\, (S) + Y\, (S)$ 

$$
\frac{Y(S)}{U(S)} = \frac{1}{RCS + 1}
$$

إذا كان للنظام أكثر من دخل فيتم حساب تابع الانتقال لكل دخل على حدى بعد افتـراض أن بقية المداخل مساوية للصفر وهو مايسمى مبدأ التنضد. تمرين : أوجد تابع الانتقال للجملة الممثلة بالمعادلة التالية :

$$
b_2 \frac{d^2 y}{dt^2} + b_1 \frac{dy}{dt} + b_0 = a_1 \frac{du}{dt} + a_0 + c_1 \frac{dp}{dt}
$$

 $\chi(S) = \dfrac{A\left(S\right)}{B\left(G\right)}$  الأقطاب والأصفار : ليكن لدينا تابع الانتقال التالي : ح  $(S)$  $H(S) = \frac{A(S)}{B(S)}$ *B S*  $\cdot$   $H(S)$  = يدعى مقام تابع الانتقال هذا بالمعادلة المميزة وتدعى جذور هذه المعادلة بالأقطاب بينما تدعى جذور البسط بالأصفار. تحدد الأقطاب خصائص النظام الديناميكية مثل الاستقرار والـسرعة والاهتـزاز والتخامـد. ويمثل عدد الأقطاب درجة النظام. في المستوي العقدي S تمثل الأقطاب بالرمز x والأصفار بالرمز .0

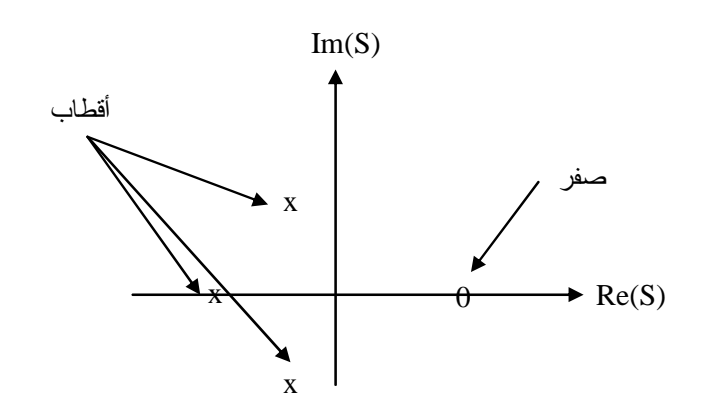

تمرين : أوجد أصفار وأقطاب تابع الانتقال التالي : 3  $(S)$  $(S + 1)(S + 5)$ *S H S*  $(S + 1)(S)$ + =  $+1(S +$ .

**التحويل من تابع الانتقال إلى المعادلة التفاضلية :** بمعرفة تابع الانتقال لنظام ما يمكننا إيجاد المعادلة التفاضلية التي تمثل هذا النظام وذلك بالاستفادة من خاصة تفاضل الأصل. تمرين : أوجد المعادلة التفاضلية التي تمثل النظام الممثل بتابع الانتقال التالي : 2 2 <sup>5</sup> 1 2 ( ) ( ) ( ) 2 3 2 3 *S S <sup>Y</sup> <sup>S</sup> <sup>U</sup> <sup>S</sup> P S S S S S* + = + + + + + الحل : بتوحيد المقامات وحذفها نحصل على المساواة التالية : 2 *S Y* (*S* ) + 2*SY* (*S* )+ 3*Y* (*S* ) = 5*S U* (*S* ) + + *U* (*S* ) 2*S P S*( )

وبتطبيق تحويل لابلاس العكسي على هذه المعادلة فإننا نحصل علـى المعادلـة التفاضـلية المطلوبة :

$$
y''(t) + 2y'(t) + 3y(t) = 5u'(t) + u(t) + 2p'(t)
$$

### **تمثيل الأنظمة الخطية بواسطة المخططات الصندوقية**

إن استخدام المخططات الصندوقية يسهل التعامل مع الأنظمة أو الجمـل ويعطـي تـصوراً واضحاً عن انسياب الإشارات.

**مكونات المخطط الصندوقي :**  ١ - الصندوق : وهو يمثل عنصر أو تشكيل مجموعة عناصر من نظام. كل صندوق له إشارة دخل وإشارة خرج ويكون ممثلاً لتابع انتقال يكتب عادة داخله. -٢ السهم الموجه : وهو يشير إلى اتجـاه سـير المعلومـات أو الإشارات في النظام. -٣ نقطة أو عقدة التفريع :وهي عبارة عن عقدة تشير إلى انتقال نفس المعلومة عبر خطـين منفصلين. الإشارة المنقسمة لها نفس مطال وصفحة الإشارة الأصـلية قبـل الانقسام. ٤ - نقطة أو عقدة التجميع : هي عبارة عن نقطة يتم فيها جمـع اشارتين أو أكثر -٥ نقطة أو عقدة المقارنة : هي عبارة عن نقطة يتم فيها طـرح إشار تين أو أكثر **القواعد الأساسية لتشكيل المخططات الصندوقية :**  ١ - الوصل التسلسلي : من الشكل يمكننا الكتابة :  $Z=H_1U$ ,  $Y=H_2Z$  =>  $Y=H_1H_2U$  =>  $H=H_1H_2$ وبنفس الطريقة فإن تابع الانتقال المكافئ لمجموعـة صناديق موصولة على التسلسل يساوي جداء توابع الانتقال لجميع الصناديق. 1  $(S) = \prod H_i(S)$ *n i i*  $H(S) = \prod H_i(S)$  $H(S) = \prod_{i=1}^{n}$ + + + -  $U \longrightarrow H_1 \longrightarrow H_2 \longrightarrow Y$  $U \longrightarrow H_1H_2 \longrightarrow Y$ 

حيث *n* عدد الصناديق. تمرين : أوجد تابع الانتقال المكافئ للمخطط الصندوقي السابق إذا كان :  $1 - \frac{1}{2}$  $1 \frac{1}{\sqrt{1}}$  1 , 1  $H_1 = \frac{1}{a}$ , *H S S*  $=\frac{1}{a}, H_{2} =$ + -٢ الوصل التفرعي : من الشكل يمكننا الكتابة : *Z1=H1U , Z2=H2U*  وبما أن :  $Y = Z_1 + Z_2 = H_1 U + H_2 U = (H_1 + H_2)U$ *=>H=H1+H<sup>2</sup>* أي أن تابع الانتقال المكافئ لمجموعـة صـناديق موصولة على التفرع يساوي مجموع توابع الانتقال لجميع الصناديق.  $H_1$  $H<sub>2</sub>$  $U \longrightarrow \qquad \qquad \bigotimes \longrightarrow Y$  $Z_1$  $\mathrm{Z}_2$  $U \longrightarrow H_1 + H_2 \longrightarrow Y$ 

$$
H(S) = \sum_{i=1}^{n} H_i(S)
$$

تمرين : أوجد تابع الانتقال المكافئ للمخطط الصندوقي السابق إذا كان :

$$
H_{1} = \frac{1}{S}, H_{2} = \frac{1}{S+1}
$$
\n
$$
U \longrightarrow \bigotimes_{\mathbb{Z}} \mathbb{E} \xrightarrow{H_{1}} Y
$$
\n
$$
Z \longrightarrow \mathbb{E} \xrightarrow{H_{2}}
$$
\n
$$
Y \longrightarrow \mathbb{E} \xrightarrow{H_{1}} Y
$$
\n
$$
Z \longrightarrow \mathbb{E} \xrightarrow{H_{2}}
$$
\n
$$
Z \longrightarrow \mathbb{E} \xrightarrow{H_{1}}
$$
\n
$$
Z \longrightarrow \mathbb{E} \xrightarrow{H_{2}}
$$

من الشكل يمكننا الكتابة :

$$
U \longrightarrow \begin{array}{|l|}\n\hline\nH_1 \\
\hline\nH_1 H_1 H_2\n\end{array}\n\longrightarrow Y \qquad e = U - Z, \ Z = H_2 Y
$$
\n
$$
Y = H_1 e = H_1 (U - Z) =
$$
\n
$$
= H_1 (U - H_2 Y) = H_1 U - H_1 H_2 Y =>
$$
\n
$$
H = \frac{Y}{U} = \frac{H_1}{1 + H_1 H_2}
$$

أي أن تابع الانتقال المكافئ لحلقة التغذية العكسية السالبة يساوي تابع الانتقال للطريق المباشر بين الدخل والخرج مقسوماً على واحد زائد تابع الانتقال للجملة المغلقة. تمرين : أوجد تابع الانتقال المكافئ للمخطط الصندوقي السابق إذا كان :  $1 \frac{1}{\pi}$  1

$$
H_1 = \frac{1}{S}, H_2 = \frac{1}{S+1}
$$
1
$$
= \frac{1}{S+1}
$$

من الشكل يمكننا الكتابة : *S=U+Z , Z=H2Y*   $Y=H_1S=H_1(U+Z)=$ *=H1(U+H2Y)=H1U+H1H2Y=>*  1  $1 - H_1 H_2$  $H = \frac{Y}{Y} = \frac{H}{1+Y}$  $U \t1-H<sub>1</sub>H$  $=\frac{1}{x}$  = −  $H_1$  $H<sub>2</sub>$  $\blacktriangleright$  Y Z Σ +  $+$ 1  $U \longrightarrow \overline{1-H_1H_2} \longrightarrow Y$ H

أي أن تابع الانتقال المكافئ لحلقة التغذية العكسية الموجبة يساوي تـابع الانتقـال للطريـق المباشر بين الدخل والخرج مقسوماً على واحد ناقص تابع الانتقال للجملة المغلقة. تمرين : أوجد تابع الانتقال المكافئ للمخطط الصندوقي السابق إذا كان :

$$
H_1 = \frac{1}{S}, H_2 = \frac{1}{S+1}
$$

-٥ نقل عقد التفريع : الحالة الأولى : نقل عقدة التفريع خطوة واحدة إلى الخلف.  $Z=H_I U$  . فبل النقل بعد النقل : *XU=Z*  $X = H_I$  بالمقارنة نجد الحالة الثانية : نقل عقدة التفريع خطوة واحدة إلى الأمام.  $Z=H_I U$  قبل النقل  $Z=H_1H_2XU$  : بعد النقل <sup>2</sup> *H X* <sup>1</sup> بالمقارنة نجد : −  *H1=H1H2X=>* = -٦ نقل عقدة المقارنة أو التجميع : الحالة الأولى : نقل العقدة خطوة إلى الخلف.  $Y\!\!=\!(H_IU\!\!+\!\!Z)\!H_2$  : النقل  $Y=(U+XZ)H_IH_2$  : بعد النقل *ZXH1H2=H2Z =>* نجد : بالمقارنة  $X = H_1^{-1}$  $H_1 \rightarrow H_2 \rightarrow Y$ Z  $H_1$   $\longrightarrow$   $H_2$  $X \downarrow \longrightarrow Z$  $U \longrightarrow H_1 \longrightarrow H_2$  $X \rightarrow Z$  $U \longrightarrow H_1 \cup \longrightarrow H_2 \longrightarrow Y$  $H_1 \longrightarrow H_2 \longrightarrow Y$ Z X

 $U \longrightarrow H_1 \longrightarrow H_2 \boxtimes \rightarrow Y$ 

Z

Z

X

$$
Y=(H_1U+Z)H_2
$$
 ١ ١ن٠

الحالة الثانية : نقل العقدة خطوة إلى الأمام.

 $Y=H_1H_2U+XZ$  : بعد النقل  $XZ=H_2Z \Rightarrow X=H_2$  بالمقارنة نجد -٧ تبديل أماكن نقاط التفريع : ٨ - تبديل أماكن عقد التجميع والمقارنة :  $Y_2 = F_1 + F_2 + Y_1$   $Y_2 = F_1 + F_2 + Y_1$ -٩ التبديل بين عقدة التفريع وعقدة المقارنة أو التجميع : الحالة الأولى : الحالة الثانية :  $\frac{1}{\sqrt{2}}$  **ó**  $\frac{1}{\sqrt{2}}$ 2 2  $Y_1 \longrightarrow \bigotimes \longrightarrow \bigotimes \longrightarrow Y_2$  ó  $Y_1$  $F<sub>1</sub>$  $\frac{1}{F_2}$  $F_1$  $\rm F_2$  $Y_2$ ó  $Y_1$  $Y_1$  F  $Y_2$   $Y_1$ F  $Y_2$ -  $Y_1$  $Y_1 + F$ 

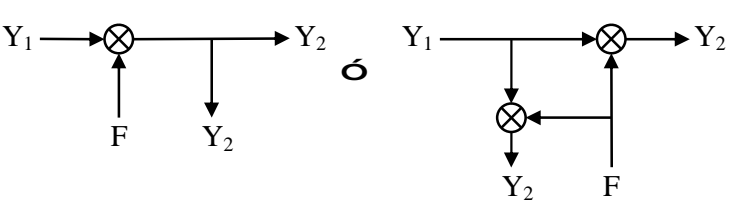

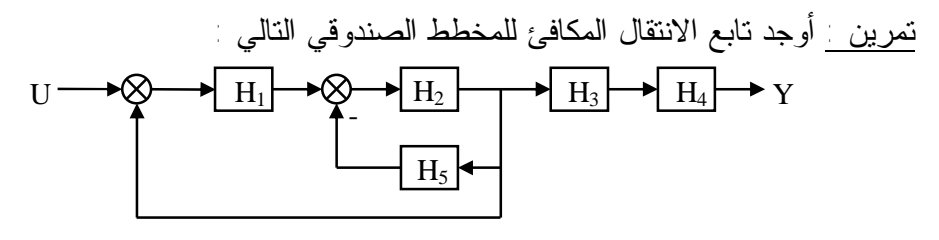

# **تحليل منطقة الزمن للأنظمة الخطية (المميزات الزمنية)**

كما وجدنا سابقا فإن المعادلات التفاضلية تمثل سلوك النظام من أجل إشـارة دخـل معينـة. وحلول هذه المعادلة يمكن أن تعطي تصورا واضحا عن خصائص النظام لأن الحلول تظهـر تغير قيم إشارة الخرج مع الزمن. ولذلك من أجل دراسة أداء النظام ومميزاته الزمنية يتوجب علينا معرفة إشارة دخل النظام. ولقد جرت العادة على عمل هذه الدراسة باستخدام إشارات دخل قياسية بسيطة وهي : -١ الإشارات الدورية : وغالبا تكون إشارات جيبيـة وهـي تأخـذ الـشكل التـالي :  $\sin (wt + j)$ -٢ إشارة القفزة : تعرف إشارة القفزة بالتابع التالي : 0 for  $t < 0$  $(t)$ 0 *for t t E for t*  $\begin{bmatrix} 0 & for & t \end{bmatrix}$  $\Gamma(t) = \left\{ \right.$  $\begin{cases} E & \text{for} \quad t \geq \end{cases}$ إذا كانت *1=E* يسمى التابع بتـابع القفـزة الواحدية ويرمز له (*t*(1 ويعطـى تحويـل لابــلاس لــه علــى ال ـشكل الت ـالي : 1  $L[1(t)]$ *S*  $L[1(t)] =$ تسمى استجابة النظام للقفزة الواحدية بالاستجابة الواحدية. -٣ نبضة ديراك : تعرف نبضة ديراك بأنها إشارة ذات مطال مرتفع جدا (لانهـائي ) ذو فترة قصيرة جدا ويرمز لها (*t*(δ. وإذا كان المطال يساوي الواحد فإن هذه النبـضة تسمى إشارة النبضة الواحدية وتعطى بالعلاقة : 0 for  $t < 0$  $(t) = \begin{cases} 1 & for \quad t = 0 \end{cases}$ 0 for  $t > 0$ *for t*  $f(t) = \begin{cases} 1 & for \quad t \end{cases}$ *for t d*  $\begin{bmatrix} 0 & for & t \end{bmatrix}$  $=\begin{cases} 1 & for \quad t=1 \end{cases}$  $\begin{cases} 0 & \text{for} \quad t > \end{cases}$ وهذه النبضة هي عبارة عن مشتق القفـزة  $f(t) = \frac{d\, 1(t)}{t}$  الواحديـــــة أي : *dt* ويعطـــــى  $d(t)\!=\!$ تحويل لابلاس لها على الـشكل التـالي :  $L[d(t)] = 1$ تسمى استجابة النظام للنبضة الواحدية بالاستجابة النبضية.  $\Gamma(t)$ E t  $δ(t)$ 1 t

**الاستجابة النبضية :** الاستجابة النبضية هي إشارة خرج أو استجابة النظام عندما تـرد إلـى دخله إشارة نبضة واحدية من أجل شروط بدائية صفرية. ويسمى المنحني البياني الممثل لهذه الاستجابة بالمميزة النبضية العابرة.

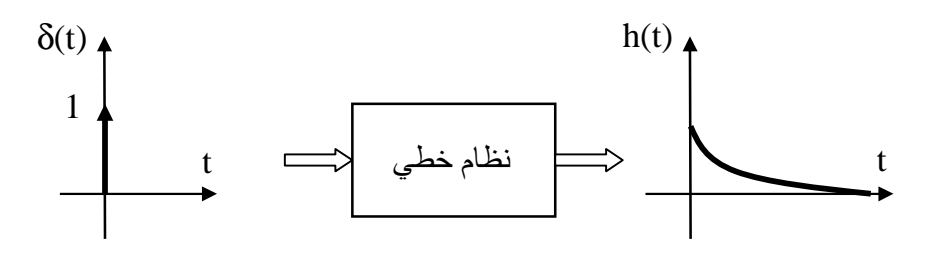

 $\displaystyle{ \Delta(S)=\frac{Y\left(S\right)}{I\left(S\right)} }$  بفرض أن النظام ممثل بتابع الانتقال  $(S)$ *H* (*S*) =  $\frac{Y (S)}{Y (S)}$ *U S* فعند ورود إشارة نبــضة واحديـــة  $H\left( S\right) =% \mathbb{Z}$ (*t*(δ)=*t*(u على الدخل ذات تحويل لابلاس المساوي لــ 1=(S(U يمكننـا عندئـذ كتابـة الاستجابة على الشكل التالي:

$$
Y(S)=H(S).U(S)=H(S)
$$
  
\n
$$
y(t)=L^{-1}[H(S)]=h(t)
$$

وهكذا نرى أن تابع الانتقال لأي نظام يمثل تحويل لابلاس لاستجابة النظام النبضية أو للتابع النبضي العابر.

**الاستجابة الواحدية :** الاستجابة الواحدية هي إشارة خرج أو استجابة النظام عندما ترد إلـى دخله إشارة قفزة واحدية من أجل شروط بدائية صفرية. ويسمى المنحني البياني الممثل لهـذه الاستجابة بالمميزة العابرة.

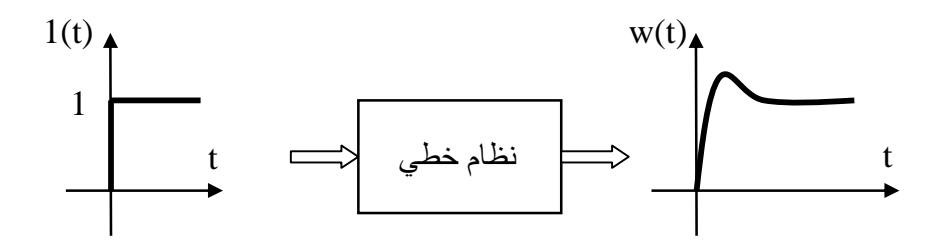

 $\displaystyle{ \Delta(S)=\frac{Y\left(S\right)}{I\left(S\right)} }$  بفرض أن النظام ممثل بتابع الانتقال  $(S)$ *H* (*S*) =  $\frac{Y(S)}{Y(S)}$ *U S* فعند ورود إشارة نبــضة واحديـــة  $H\left( S\right) =$ (*t*(1)=*t*(u على الدخل ذات تحويل لابلاس المساوي لـ S1/)=S(U يمكننا عندئـذ كتابـة الاستجابة على الشكل التالي:  $Y(S)=H(S)U(S)=H(S)/S=W(S)$  $y(t)=w(t)=L^{-1}[H(S)/S]$  إذا وهكذا نرى أن تكامل تابع الانتقال لأي نظام يمثل تحويل لابلاس لاستجابة النظام الواحدية.

**العلاقة بين الاستجابة الواحدية والاستجابة النبضية :**   $W(S) = \frac{H(S)}{S} \Rightarrow H(S) = SW(S)$ *S*  $W(S) = \frac{H(S)}{S} \Rightarrow H(S) =$  $L^{-1}[H(S)] = L^{-1}[SW(S)] \Rightarrow h(t) = \frac{dw(t)}{dt}$ *dt*  $L^{-1}[H(S)] = L^{-1}[SW(S)] \Rightarrow h(t) =$ أي أن الاستجابة النبضية هي مشتق الاستجابة الواحدية كما أن النبضة الواحدية هي مـشتق  $\displaystyle{d\,1(t) = \frac{d\,1(t)}{t}}$  القفزة الواحدية *dt*  $\cdot$ *d*(*t*) =

## **الاستجابة العابرة**

عند تحليل منطقة الزمن لاستجابة أي نظام نجد أنها تتألف من قـسمين. الاسـتجابة العـابرة والاستجابة الدائمة أو المستقرة. نعني بالاستجابة العابرة انتقال النظام من الحالة البدائية إلى الحالة النهائية. ونعني بالاستجابة الدائمة أو المستقرة تصرف النظام عندما يقترب الزمن *t* من اللانهاية. يعتبر تحليل الاستجابة العابرة لأي نظام من أهم الأدوات لتحليل أداء النظام بعد تمثيله رياضياً وذلك بتطبيق نبضة واحدية أو قفزة واحدية على دخله وبكلمة أخرى تحليل المنطقة العـابرة من الاستجابة النبضية والاستجابة الواحدية. فيما سيأتي سندرس الاستجابة العابرة للأنظمة الخطية من الدرجة الأولى والدرجة الثانية.

**الاستجابة العابرة لنظام من الدرجة الأولى :** يمكن أن يمثل نظام من الدرجة الأولى بالمعادلة التفاضلية التالية :

 $t y'(t) + y(t) = k u(t)$ أو يمكن أن يمثل بتابع الانتقال التالي بعد إجراء تحويل لابلاس على المعادلة السابقة :  $(S) = \frac{Y(S)}{X(S)}$  $(S)$   $tS+1$  $H(S) = \frac{Y(S)}{X(S)} = \frac{k}{s}$  $U(S)$  *tS*  $=\frac{1}{\sqrt{2}}\frac{1}{\sqrt{2}}$  = +  $\tau$ حيث  $\tau$  ثابت زمني و  $\rm k$  يمثل ربح النظام سندرس الاستجابة العابرة لهذا النظام في حال تطبيق نبضة واحدية وقفزة واحدية. **الاستجابة النبضية العابرة لنظام من الدرجة الأولـى :** فـي هـذه الحالـة 1=(S(U أي أن الاستجابة النبضية في مجال لابلاس تعطى بالعلاقة :

$$
Y(S) = \frac{k}{tS + 1}1 = \frac{k}{tS + 1}
$$

وبإجراء تحويل لابلاس العكسي نحصل على الاستجابة النبضية لنظام من الدرجة الأولى في المجال الزمني :

$$
y(t) = L^{-1} \left[ \frac{k}{tS + 1} \right] = \frac{k}{t} e^{-\frac{t}{t}} \qquad for \qquad t \ge 0
$$

نستطيع الآن إذا رسم المميزة النبضية العابرة :  $t = 0 \Rightarrow y(t) = \frac{k}{t}$ *t*  $t = 0 \Rightarrow y(t) =$  $t = \infty \implies y(t) = 0$  $h(t)$ t *k t*

**الاستجابة الواحدية العابرة لنظام من الدرجة الأولى :** في هـذه الحالـة S1/)=S(U أي أن الاستجابة الواحدية في مجال لابلاس تعطى بالعلاقة :

$$
Y(S) = \frac{k}{tS + 1} \frac{1}{S} = \frac{k}{tS^2 + S}
$$

بإجراء تحويل لابلاس المعاكس نجد أن الاستجابة الواحدية في المجال الزمني تعطى بالعلاقة التالية :

$$
y(t) = L^{-1} \left[ \frac{k}{tS^2 + S} \right] = k - k e^{-\frac{t}{t}} \qquad \text{for} \quad t \ge 0
$$

نستطيع الآن إذا رسم المميزة الواحدية العابرة :  $t = 0 \Rightarrow y(t) = 0$ 

 $t = \infty \Longrightarrow y(t) = k$  $h(t)$ t *k m t* = *k t 2t3t4t*

توضح هذه المميزة أن الحالة البدائية للخرج هي صفر والحالة النهائية للخرج هي *k.* نلاحظ أيضاً أنه عند الزمن *t=t* أن المنحني يصل إلى 63.2% من قيمته النهائية وهذا نـاتج عـن التعويض بمعادلة الاستجابة :

$$
y(t) = k - k e^{-\frac{t}{t}} = k - k e^{-1} = 0.632 k
$$

ومن معادلة الاستجابة يمكننا الاستنتاج أيضا أن المنحني يتزايد بسرعة أكبر كلما نقص الثابت الزمني.

لنحسب ميل المماس عند النقطة *0=t* فنجد أنه يساوي :

$$
m = \frac{dy(t)}{dt} = \frac{k}{t}e^{\frac{-t}{t}}\Big|_{t=0} = \frac{k}{t}
$$

بعد أن يصل التابع إلى 63.2% من قيمته النهائية بعد ثابت زمني واحد يبدأ بالتزايد ببطـئ. فهو يصل إلى 86.5% من قيمته النهائية بعد ٢ ثابت زمني ويصل إلـى 95% ، 98.2% و 99.3% بعد ٣ ، ٤ و ٥ ثابت زمني على الترتيب. وبما أن التابع لايمكن أن يصل إلى قيمته النهائية إلا في الزمن *t* يساوي اللانهاية وبما أنه من المناقشة السابقة نلاحظ أن المنحني فـي آخر جوابين كان ضمن 2% من القيمة النهائية لذلك يعتبر هذا الحل مقبولاً كتقدير للاستجابة النهائية أو الدائمة.

ومن هنا يمكننا أن نعرف وقت الاستجابة *t<sup>s</sup>* وهو الوقت الذي يحتاجـه منحنـي الاسـتجابة الواحدية لنظام من الدرجة الأولى كي يصل إلى بعد 2% من قيمته النهائية ويساوي تقريبـاً أربعة ثوابت زمنية.

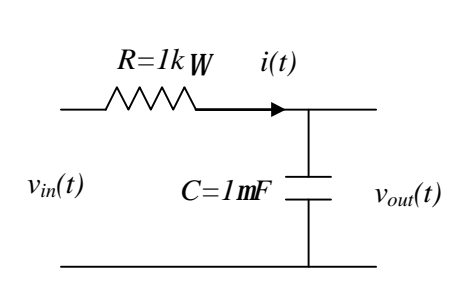

مثال لتكن لدينا الدارة التالية والمطلوب : تحديد الثابت الزمني *t* ووقت الاسـتجابة وعامل الـرب *k* ورسـم الاسـتجابة *<sup>s</sup>* ح *t* رةالواحدية . العاب